## **PAUTAS FICHA 3 CONSTITUCIÓN Y PUESTA EN MARCHA**

- **1.** Poned como título de la ficha: **"Constitución y Puesta en Marcha"**
- **2.** Título apartado uno de la ficha: **"Identificación de la Empresa"**. A continuación preparáis una tabla y vais cumplimentando los diferentes subapartados:
	- **- Razón Social:** es el nombre por el que se va a conocer a la empresa y debe coincidir con el de la **"Certificación Negativa de Denominación Social".**
	- **- Domicilio Social:** es la dirección de la empresa y aunque no siempre es así, suele coincidir con el "domicilio fiscal" a efectos de rendir cuentas con Hacienda.
	- **- Objeto Social:** es la actividad que va a realizar la empresa. Para definirlo se suele utilizar los epígrafes del listado de actividades del IAE.
	- **- Forma Jurídica:** Indicad la forma que habéis elegido, en el apartado siguiente explicaréis las razones que os han llevado a elegir dicha forma jurídica.
	- **- Capital Social:** Debéis indicar cuál es el capital social con el que empezáis y si está completamente desembolsado. En el caso de que sea una "Sociedad Limitada o Anónima" deberéis especificar el número de participaciones o acciones que habéis emitido y el valor de cada una de ellas.
	- **- Relación de Socios:** Indicaréis el nombre, apellidos y DNI de cada uno de vosotros y el capital aportado o su porcentaje.
	- **- Órganos de Administración y Gestión:** las sociedades mercantiles al tener personalidad jurídica propia, independiente de la de sus socios, deben elegir alguno de los siguientes órganos que los represente y que tenga la capacidad de tomar decisiones:
		- **Administrador Único**: una única persona toma las decisiones pertinentes.
		- **Administradores Mancomunados**: estará formado por al menos dos personas que actuarán conjuntamente. Es decir, ninguna de ellas podrá actuar por separado, sin tener en consideración a la otra.
		- **Administradores Solidarios**: pueden actuar por separado de manera que "la firma" de cualquiera de ellos obligará a la Sociedad.
		- **Consejo de Administración**: es necesario el acuerdo de sus miembros para tomar cualquier decisión. Es la modalidad más adoptada en las sociedades anónimas y limitadas, teniendo un número mínimo de tres consejeros en ambas, no existiendo máximo en las S.A. y en las S.L un máximo de doce consejeros.

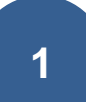

**Nota:** indicad el nombre o nombres de los administradores, o de los miembros que formen el consejo de administración.

- **NIF:** Tenéis que inventaros un NIF. En los siguientes enlaces tenéis información al respecto. <http://xurl.es/ofpo0> https:[//www.youtube.com/watch?v=r1cdQKpzrcI](http://www.youtube.com/watch?v=r1cdQKpzrcI)
- **3.** Título apartado dos de la ficha: **"Forma Jurídica"**. Aquí debéis especificar los criterios o características que habéis analizado para elegir la forma jurídica.
- **4.** Título apartado tres de la ficha: **"Trámites de Constitución".** Preparad una tabla en la que aparezca el trámite en cuestión, el órgano donde solicitarlo, el plazo y por último el link para poder acceder al documento. En el **ANEXO** de esta ficha debéis incluir todos los documentos necesarios para la constitución. **(NO LOS VAMOS A CUMPLIMENTAR).**
- **5.** Título apartado cuatro de la ficha: **"Trámites Puesta en Marcha"**. Prepararéis otra tabla igual que la del apartado anterior y en el **ANEXO** también incluiremos los documentos necesarios para la puesta en marcha. **(TAMPOCO LOS VAMOS A CUMPLIMENTAR).**
- **6.** El último apartado será el **ANEXO** donde estarán todos los documentos de constitución y puesta en marcha.
- **7.** En los siguientes enlaces tenéis información y herramientas para poder realizar la ficha:

**Elección de la Forma Jurídica: <https://cutt.ly/eflsPqH>**

**Trámites de Constitución: <https://cutt.ly/FflsFSn>**

**Trámites de Puesta en Marcha: <https://cutt.ly/BflsHjl>**

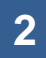